**Gemeinde Eppan** an der Weinstraße

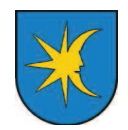

Comune di Appiano sulla Strada del Vino

Amt für Steuern und Gebühren

**Ufficio Tributi** 

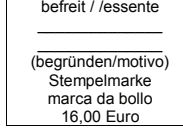

Steueramt

Rathausplatz Nr. 1 39057 – <u>EPPAN</u> Tel. 0471/667589 – Fax: 0471/667577

111111111111111111111111

Eppan a.d.W., den

Ansuchen um Besetzung öffentlichen Grunde

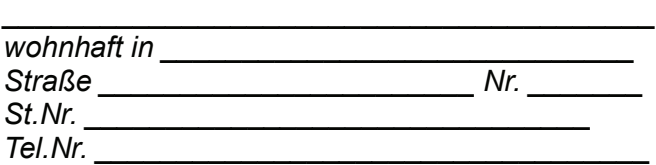

ersucht chie um Besetzung öffentlichen Grunde 

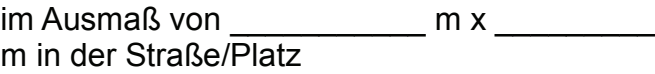

<u> 1989 - Johann John Stone, market fan it ferskearre fan it ferskearre fan it ferskearre fan it ferskearre fan i</u>

 $\frac{1}{1}$ von bis

für den Zeitraum vom

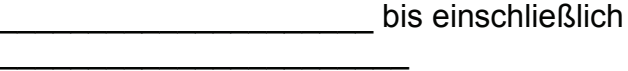

Ufficio tributi

piazza Municipio n. 1 39057 – <u>APPIANO</u> Tel.: 0471/667589 – Fax: 0471/667577

Appiano s.s.d.v., il

s Richiesta occupazione suolo pubblico

11111111111111111111111

6& & 111111111111111111111

11--- 11111111111111111111111  $\overline{\text{Via}}$   $\overline{\text{Via}}$ 111111111111111111111111!11111 **cod.fisc.** !-!111111111111111111111111111111

d e  $\mathsf{s}$   $\qquad \qquad \sqcup$  per l'occupazione di suolo pubblico 

> per una superficie di \_\_\_\_\_\_\_\_\_\_ m x m in via/piazza <u>111111111111111111111111111</u>

<u> 1989 - Johann Barbara, martin din bashkar (</u>

da\_\_\_\_\_\_\_\_\_\_\_\_\_\_\_\_\_\_\_\_ a  $\overline{a}$ 11111111111111111 - - 111111111111111 al and the state of the state of the state of the state of the state of the state of the state of the state of the state of the state of the state of the state of the state of the state of the state of the state of the sta

incluso.

## DER GESUCHSTELLER / IL RICHIEDENTE

 *! " #\$!%&!* 

1 marca da bollo da € 16,00